# Analysis of Machine Elements Using SolidWorks Simulation 2013 ®

John R. Steffen, Ph.D., P.E.

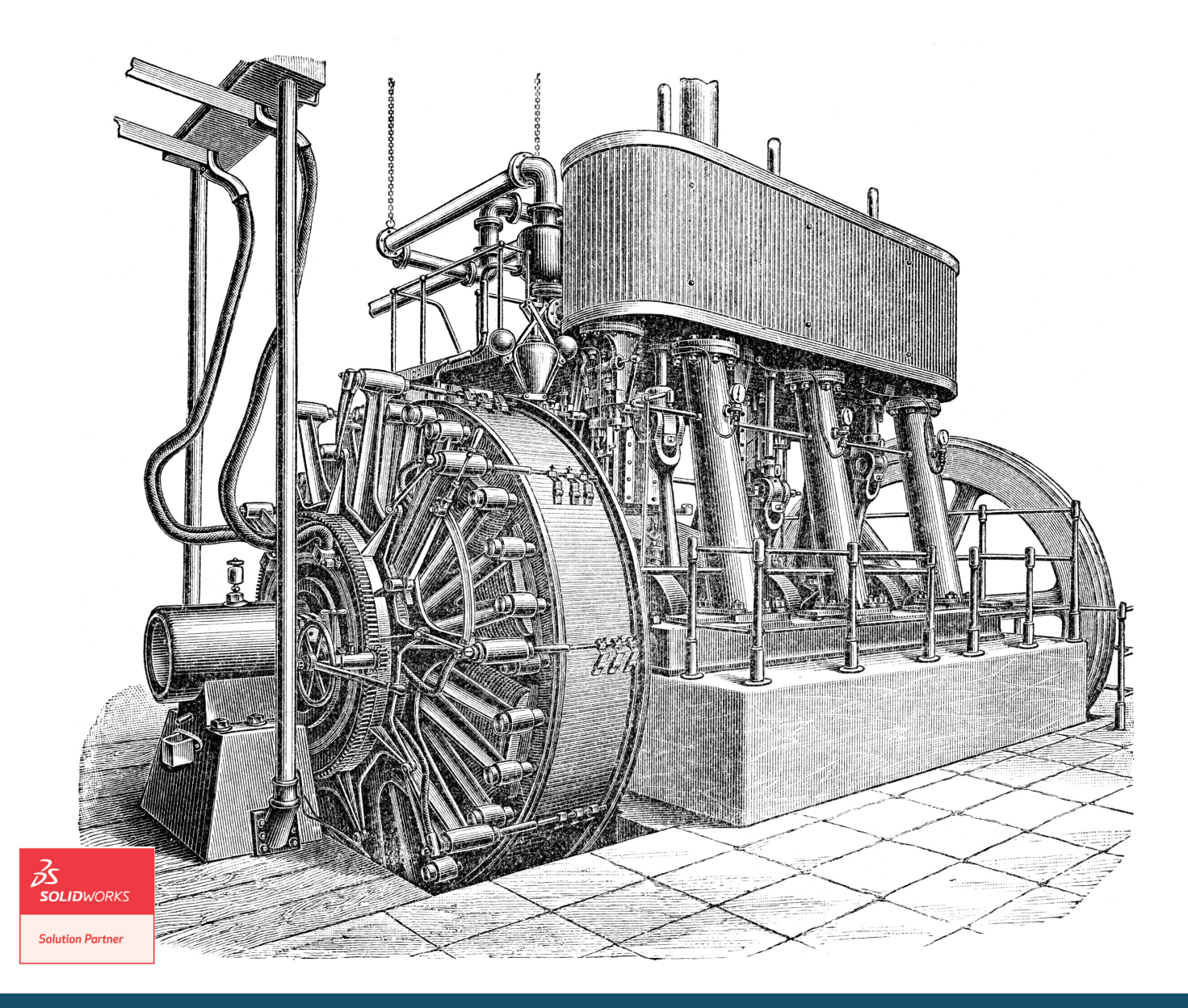

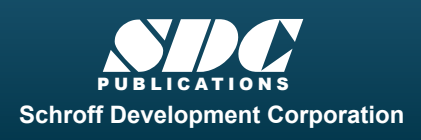

 www.SDCpublications.com **Better Textbooks. Lower Prices.** 

# Visit the following websites to learn more about this book:

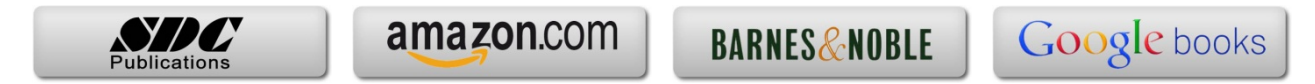

# **Table of Contents**

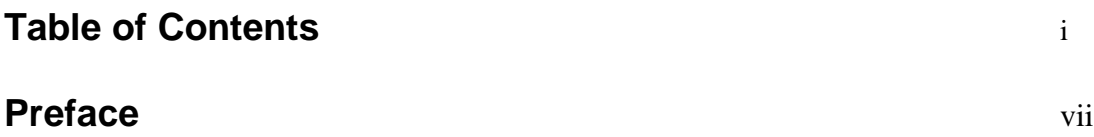

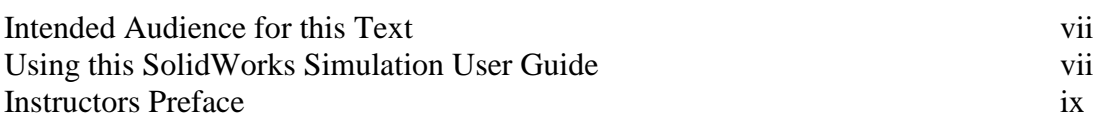

# **Introduction**

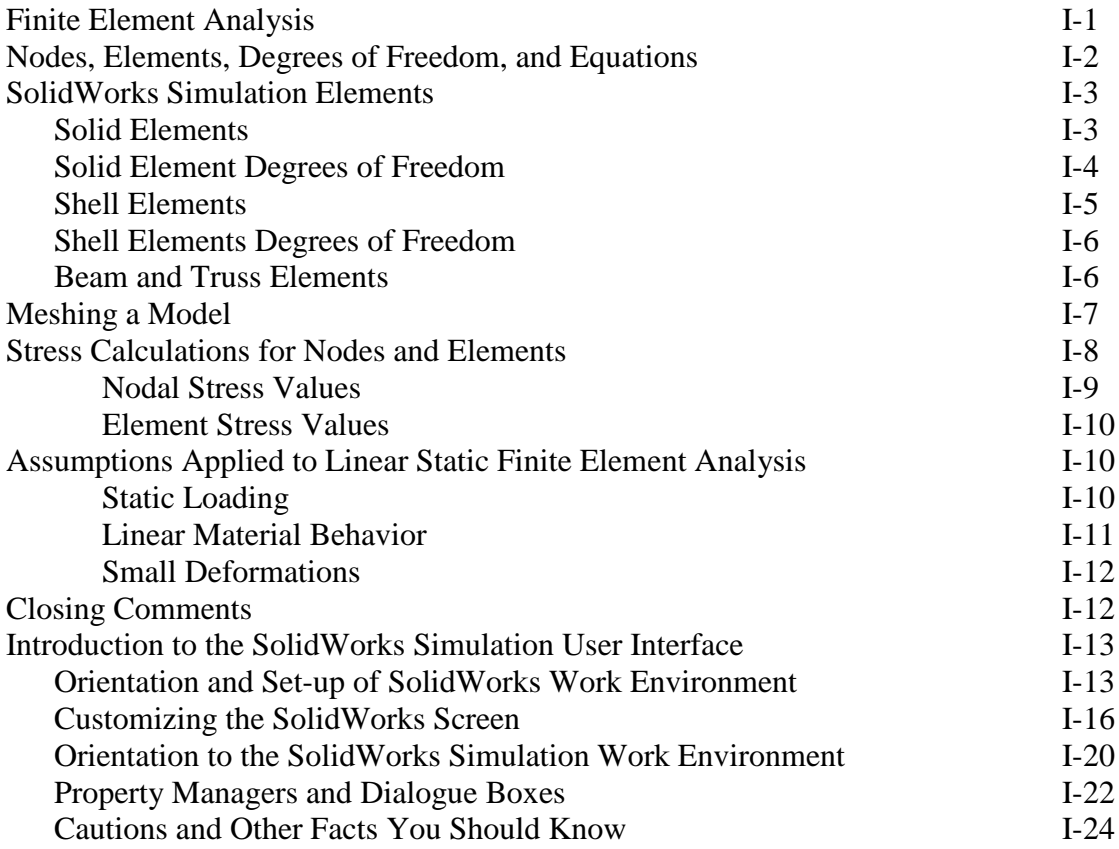

#### **Chapter 1 Stress Analysis Using SolidWorks Simulation**

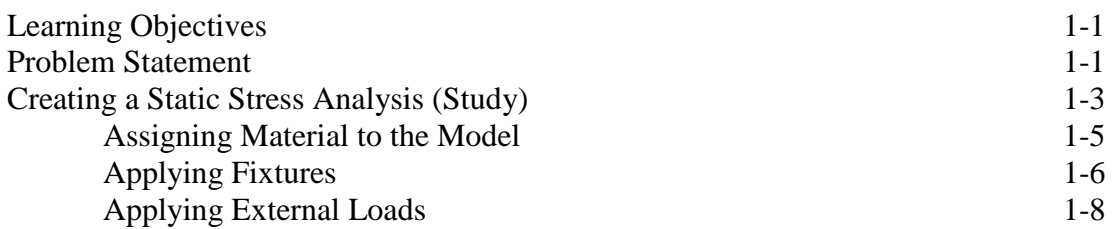

#### **Analysis of Machine Elements Using SolidWorks Simulation**

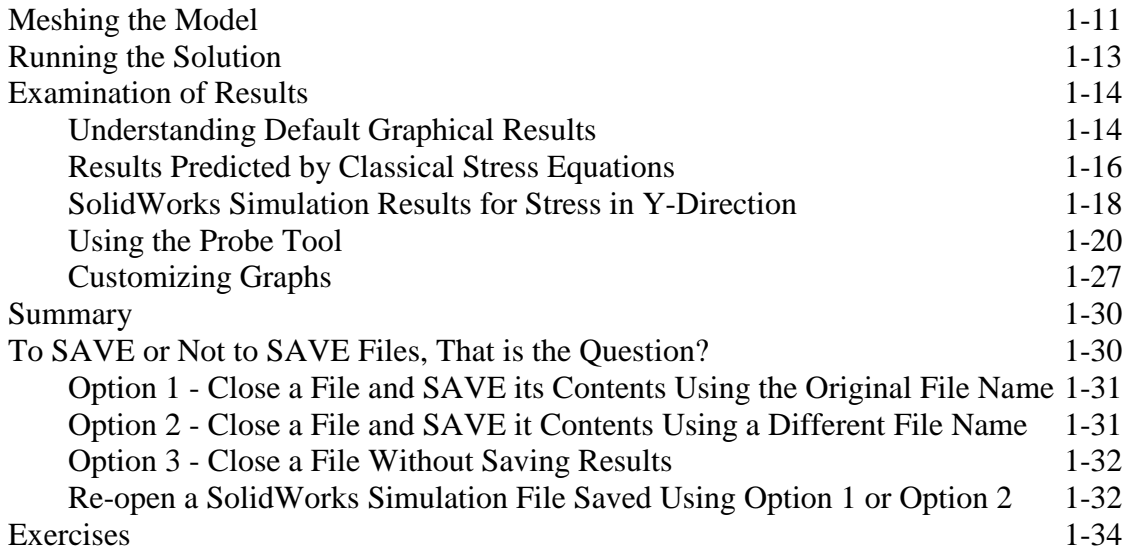

#### **Chapter 2 Curved Beam Analysis**

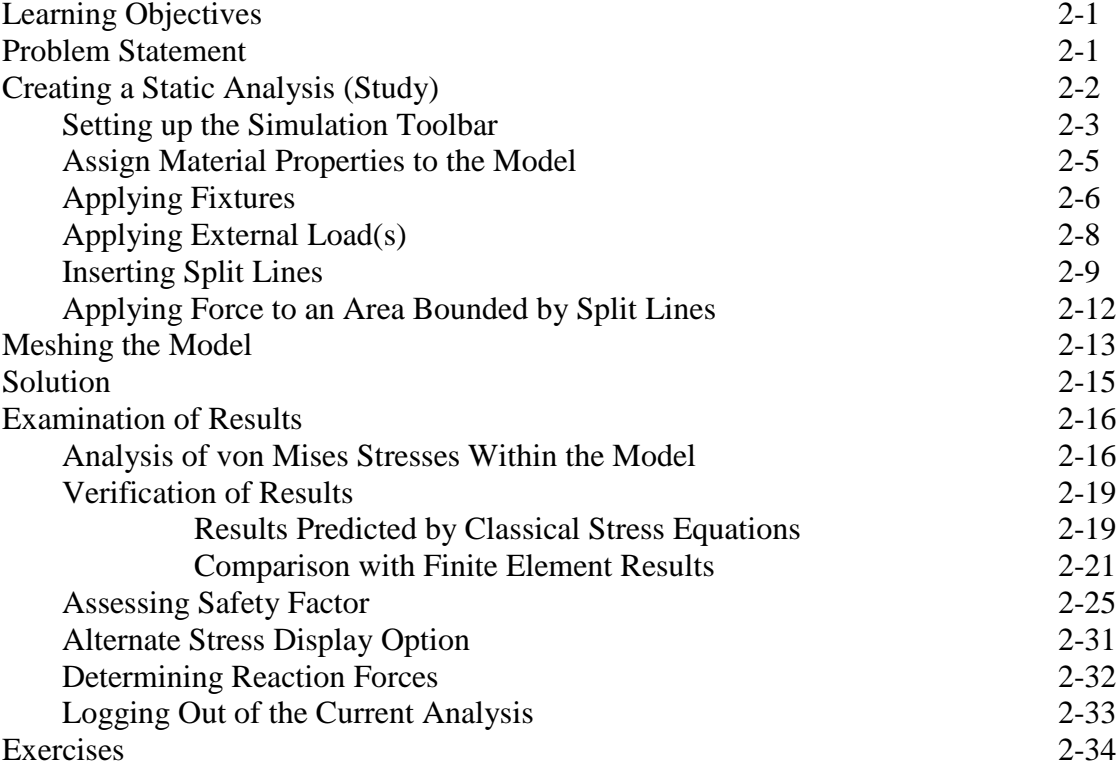

#### **Chapter 3 Stress Concentration Analysis**

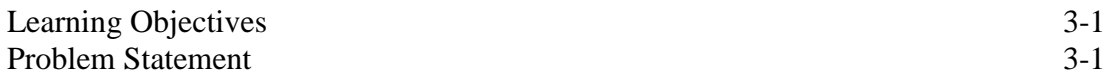

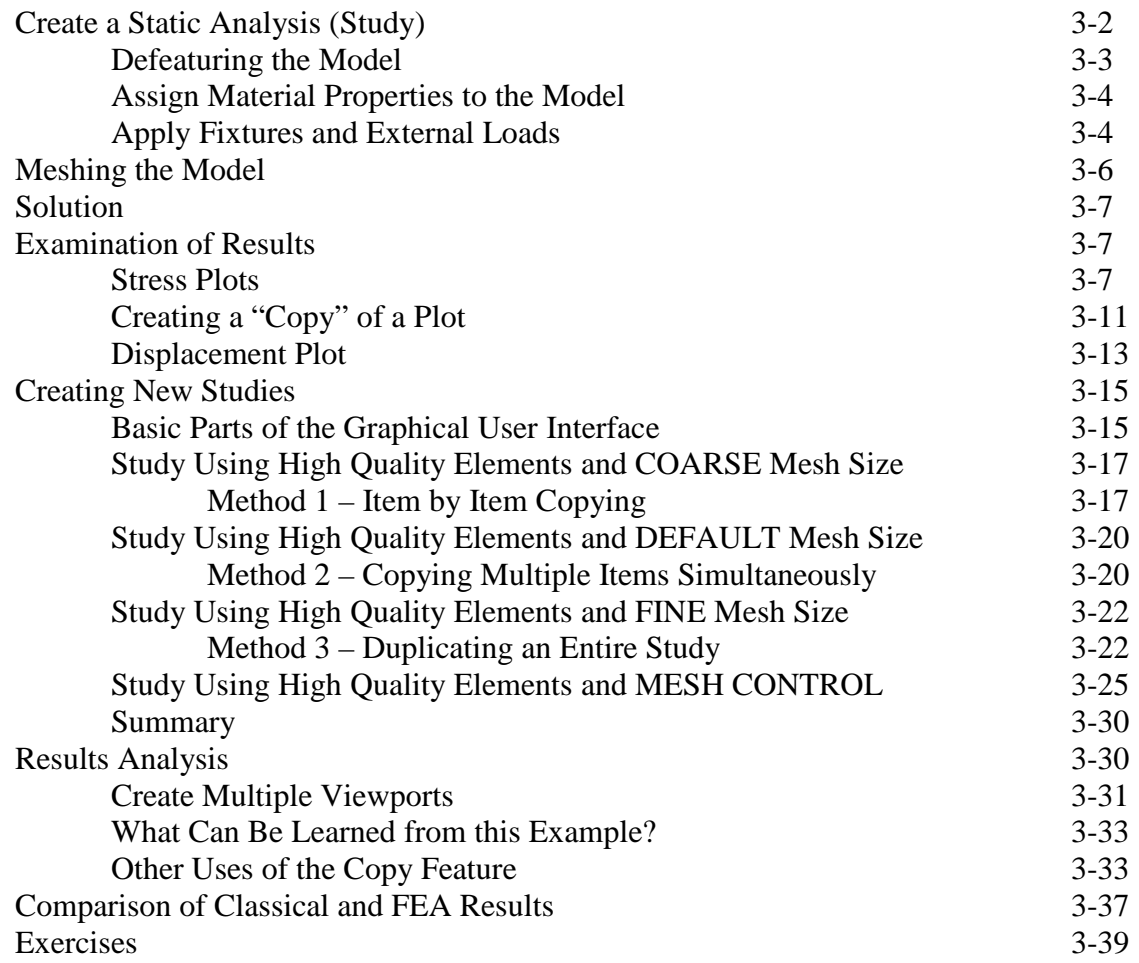

#### **Chapter 4 Thin and Thick Wall Pressure Vessels**

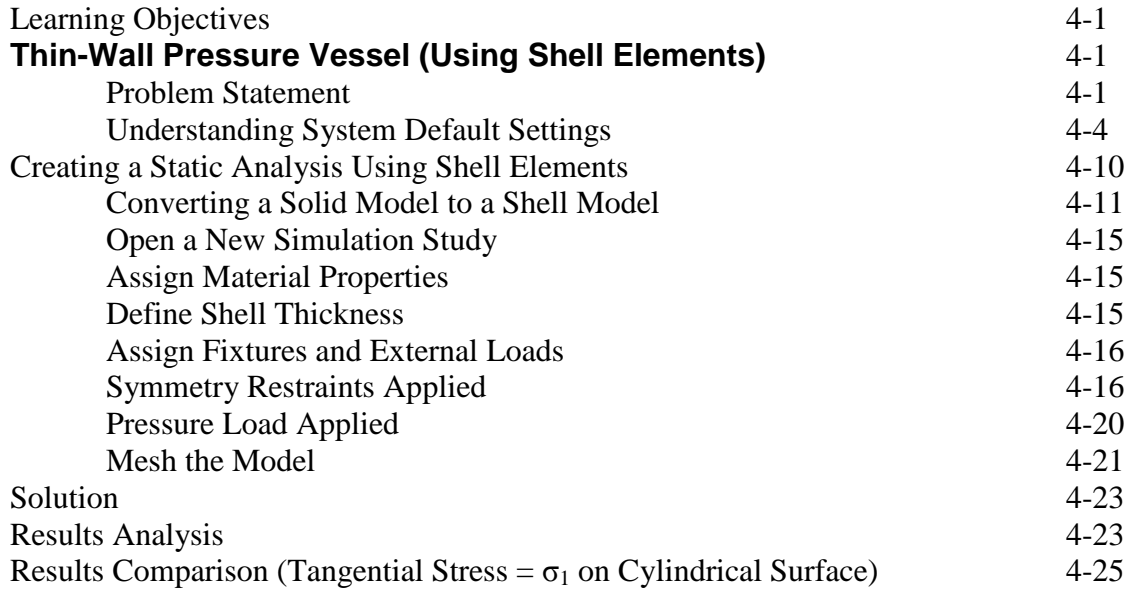

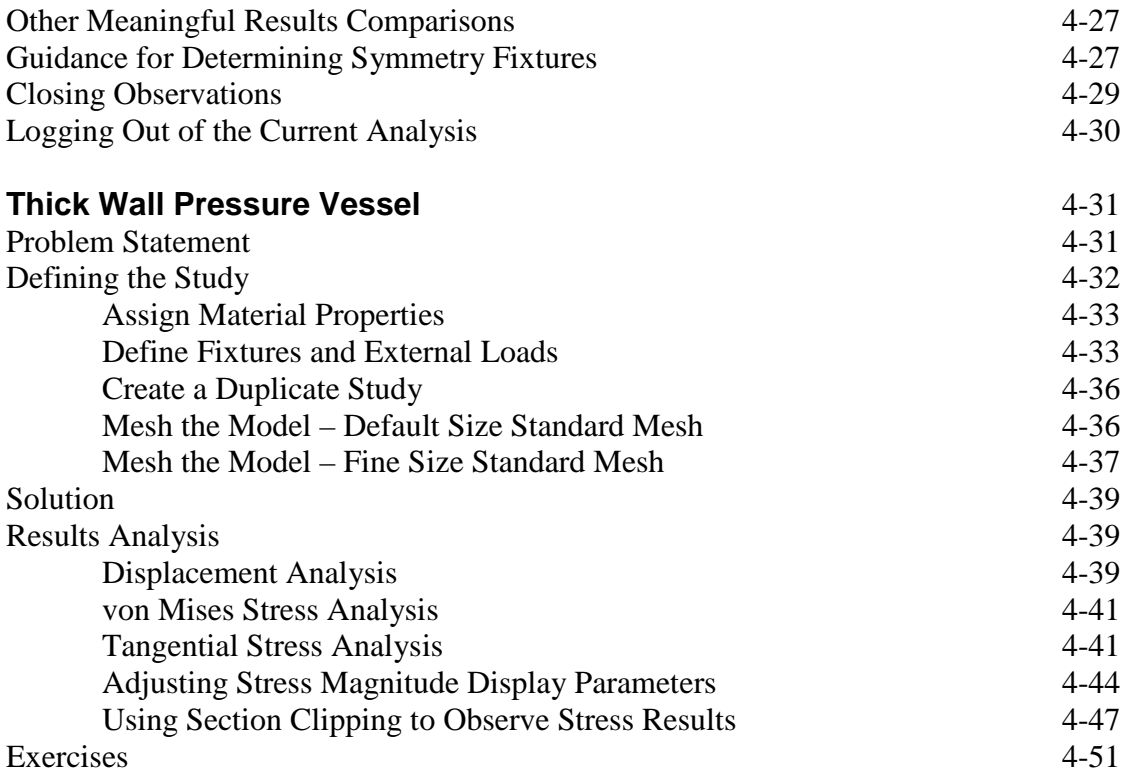

# **Chapter 5 Interference Fit Analysis**

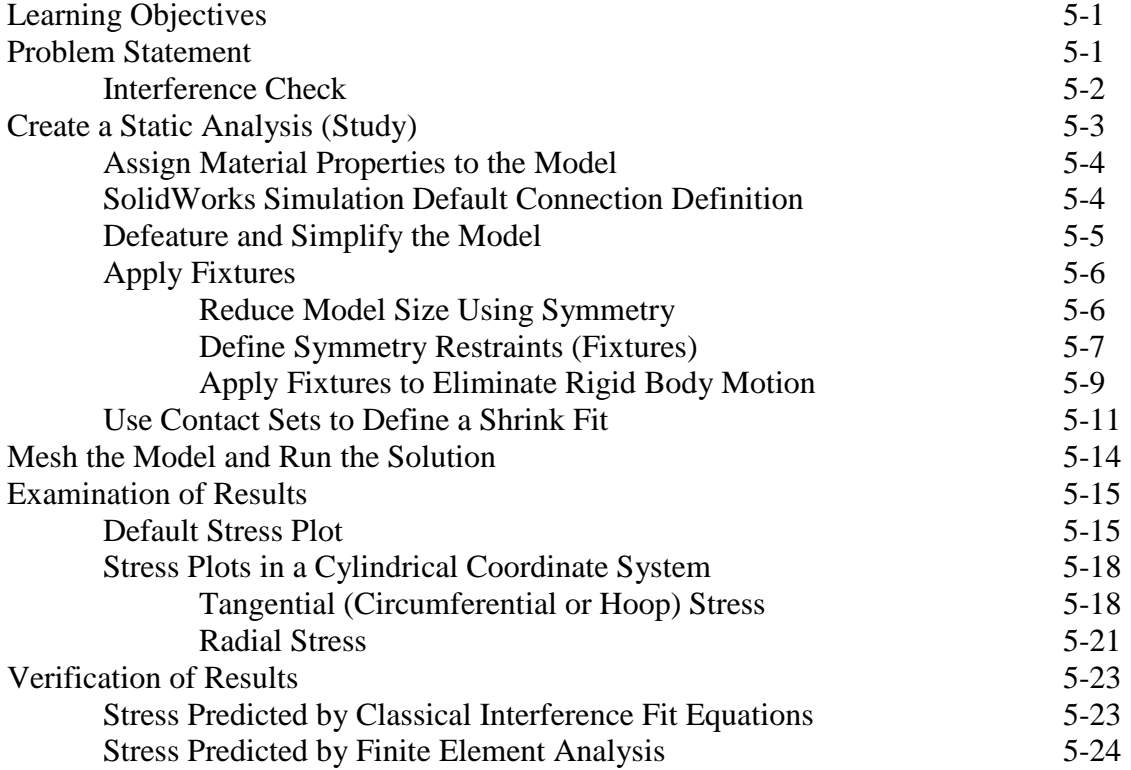

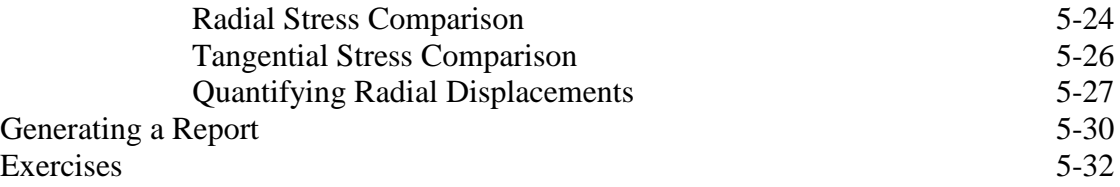

#### **Chapter 6 Contact Analysis**

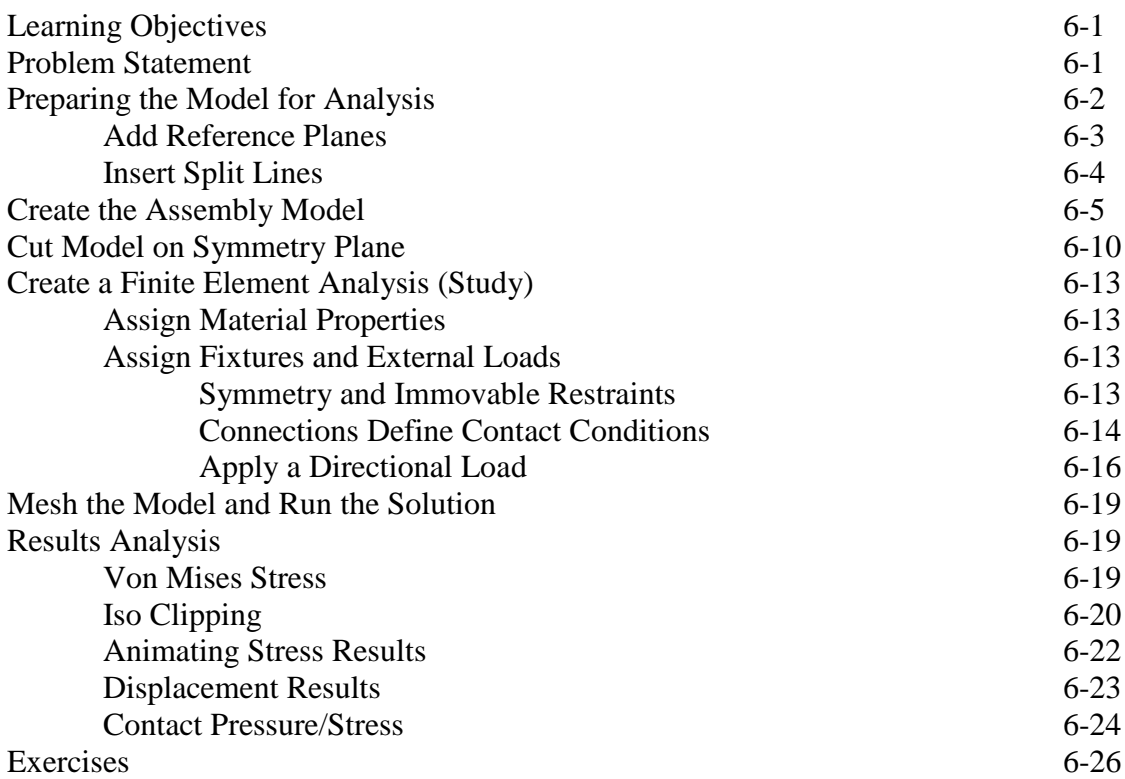

#### **Chapter 7 Bolted Joint Analysis**

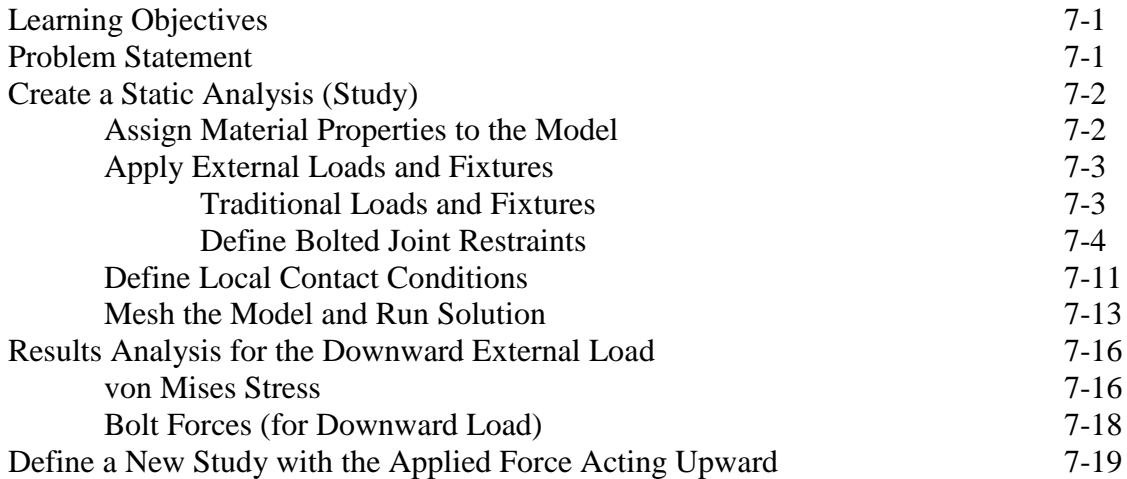

#### **Analysis of Machine Elements Using SolidWorks Simulation**

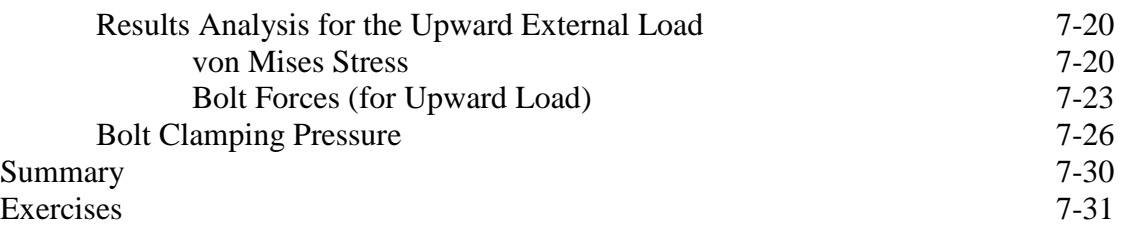

# **Chapter 8 Design Optimization**

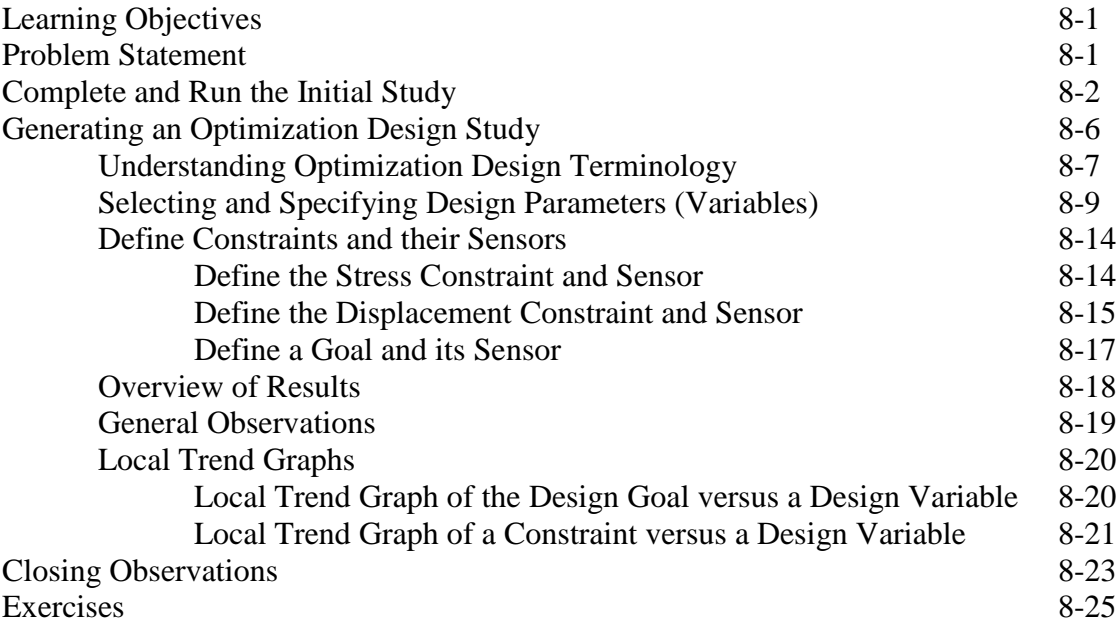

### **APPENDIX A**

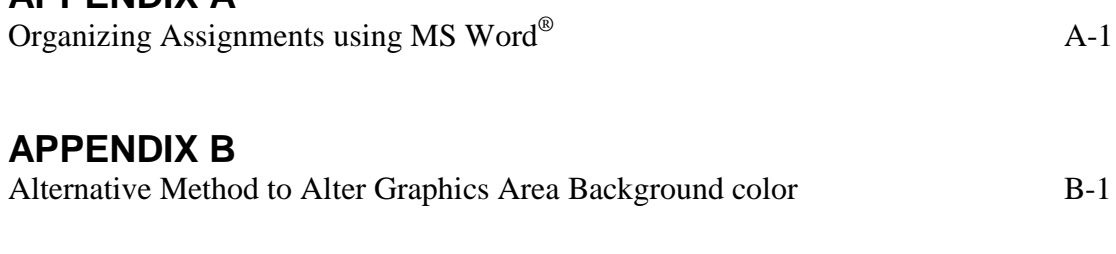

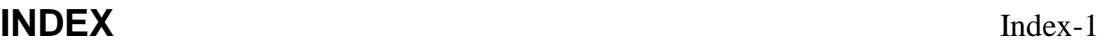